## **Mobiler Fussball-Roboter**

Gebaut und programmiert von: Ulrich Weger

In dem Kurs "mobile Roboter" war es das Ziel, mithilfe eines Bausatzes einen omnidirektionalen Roboter zu bauen und programmieren, der Roboterfussball spielen kann. Roboterfussball ist eine Disziplin, bei der auf einer umrandeten Spielfläche ein Ball, der Imfrarotstrahlen aussendet, vom eigenen Roboter in das gegnerische Tor zu bringen ist, welches ebenfalls durch Infrarotstrahlung mit festgelegter Frequenz erkannt werden kann. Der Roboter ist mit entsprechenden Sensoren ausgestattet, die ihm das erkennen sowohl des Balls, auch als des gegnerischen Tors ermöglichen. Ferner verfügt der Roboter über Abstandssensoren, die die Entfernung zu einem Hinderniss, wie den Wänden und anderen Robotern erkennen. Direkter Kontakt mir einem Hindernis kann über Sensoren an einem Stossstange, welche die Roboterplattform unrunden, registriert werden. Angetrieben wird der Roboter von drei Elektromororen, die über eine kleines Getriebe direkt mit jeweils einem Rad verbunden sind. Um das gegnerische Tor zu erkennen, können die vom Tor gesendetetn Infrarotstrahlen mit einem speziell konstruiertem Torsensor gemessen und so der Robot auf das Ziel ausgerichtet werden.

Das Herzstück des Robots ist eine Platine, auf der ein kleiner Computer verbaut ist, der in einem C-Dialekt programmiert werden kann. Es handelt sich dabei um das Aksen-Board, das von der FH-Brandenburg entwicklet wurde:

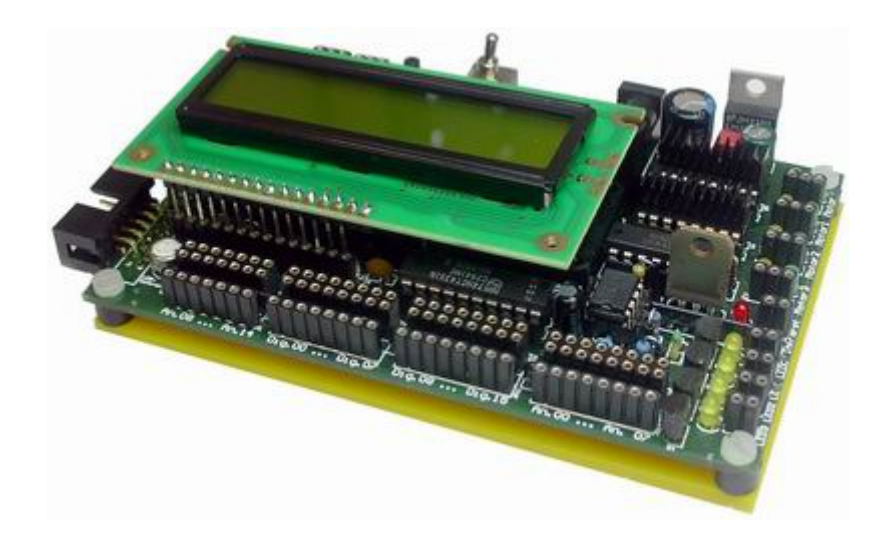

Das Board verfügt über analoge und digitale Eingänge, sowie über 4 Ausgänge, an denen jeweils ein Motor angeschlossen werden kann und zusätzlich noch über die Möglichkeit, Modellbau-Servos anzusteuern. Versorgt wird das Board von einem Modellbau-Akku, der zwischen den Plattformen der Roboters Platz findet:

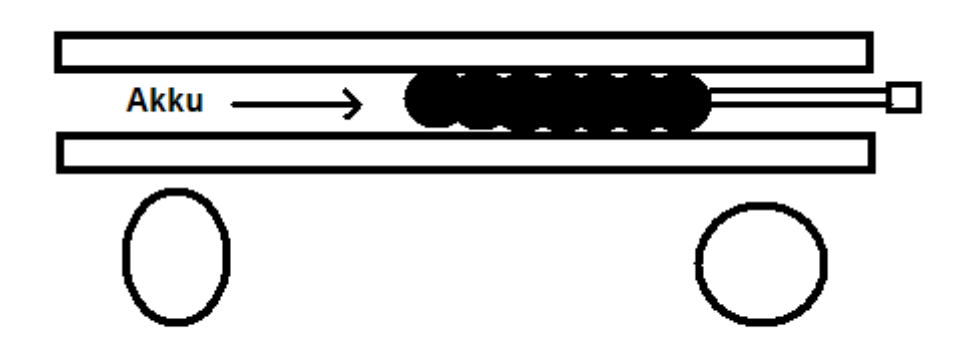

Die Omnidirektionalität des Robots wird durch die drei, jeweils 120 Grad versetzt angebrachten Räder realisiert, an deren Lauffläche wiederum 90 Grad versetzte Rollen angebracht sind, die ermöglichen, dass sich der Robot auch senkrecht zur Laufrichtung eines Rades bewegen kann:

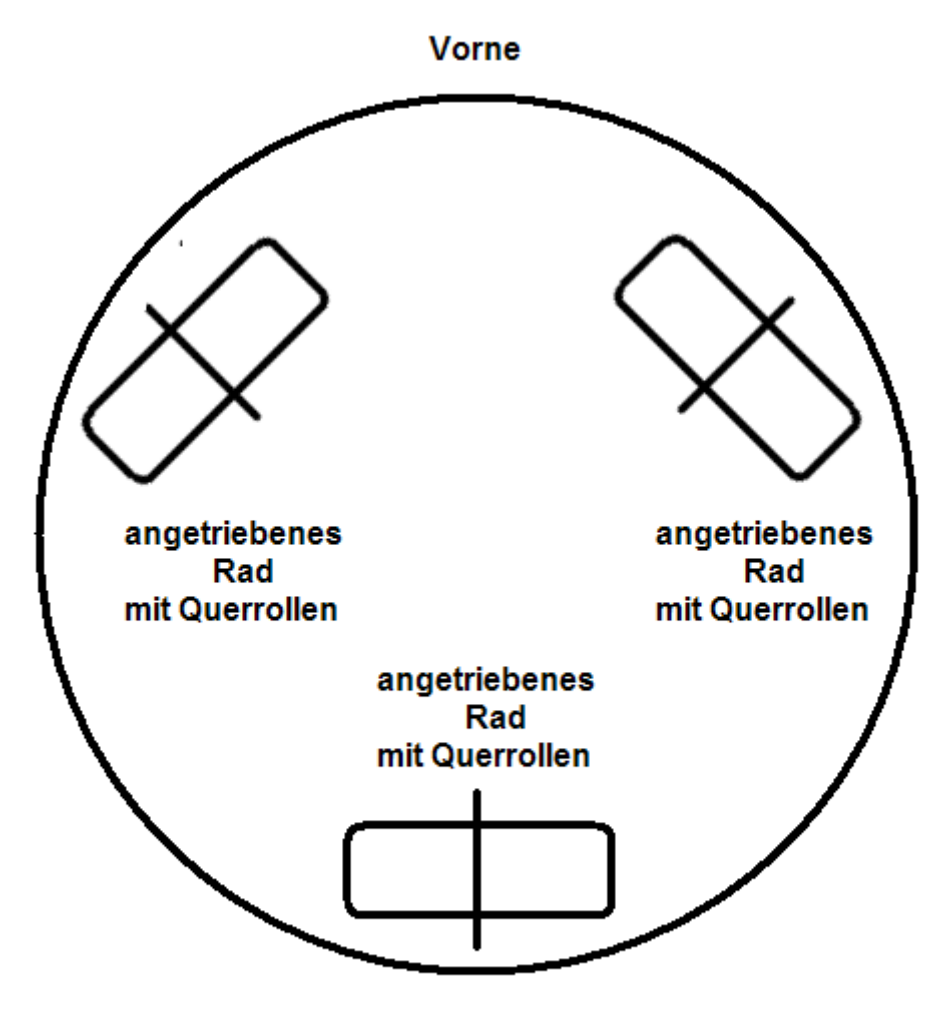

**Hinten** 

Die umliegende Wände un andere Hindernisse erkennt der Robot durch die vier rundherum angebrachten Wandsensoren, die einen dem Abstand entsprechenden Spannungswert an jeweils einen Analogeingang des Aksenboards anlegen lassen.

Ebenfalls auf der Skizze zu sehen ist die Konstruktion des Torsensors, der aus drei einzelnen Sensoren besteht, die in einem speziellen Gehäuse verbaut sind. Durch die Unterschiede im Messwert zwischen dem rechten und linken Sensor kann die Bewegungsrichtung zum Tor ermittelt werden. Auf den mittleren Sensor kann nur Strahlung treffen, wenn der Winkel zum Ziel sehr klein ist:

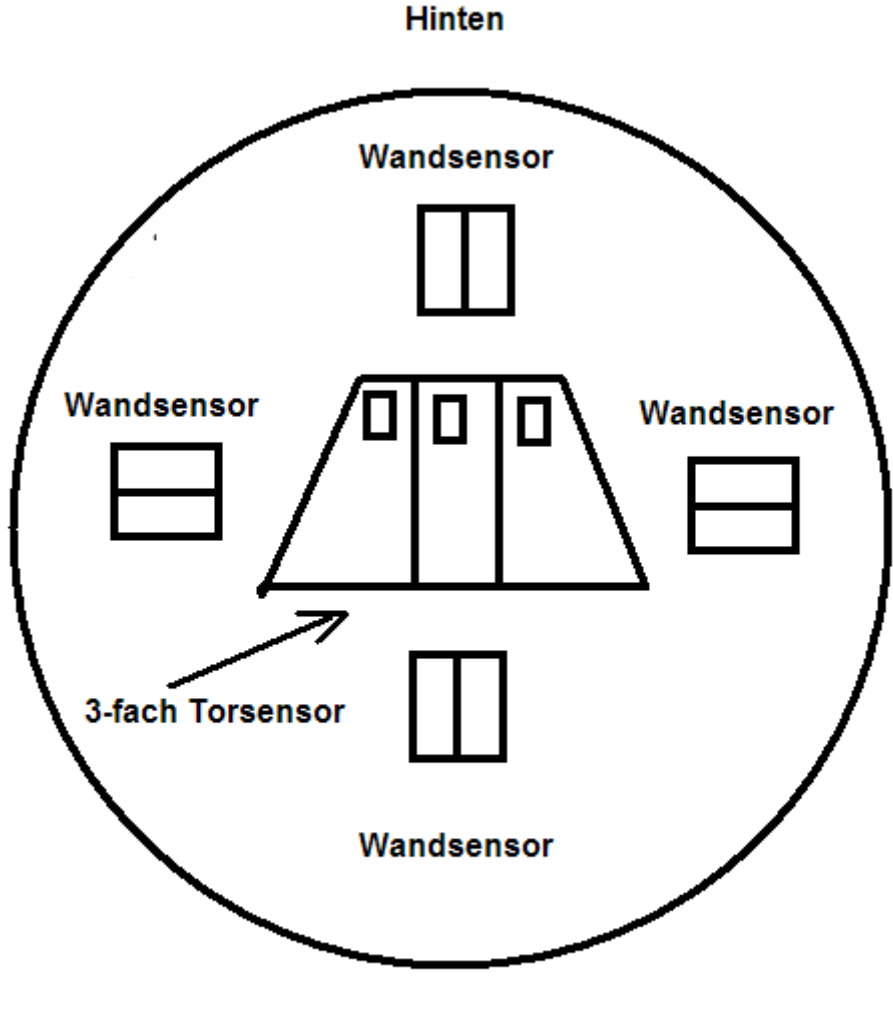

**Vorne** 

9 Ballsensoren sind um die Plattform verteilt angebracht, die geben jeweils einen analogen Messwert an jeweils einen Eingang des Boards. Vorne sind drei Ballsensoren zusammen verbaut worden, sie sollen den Ball auch auf grössere Entfernung erkennen:

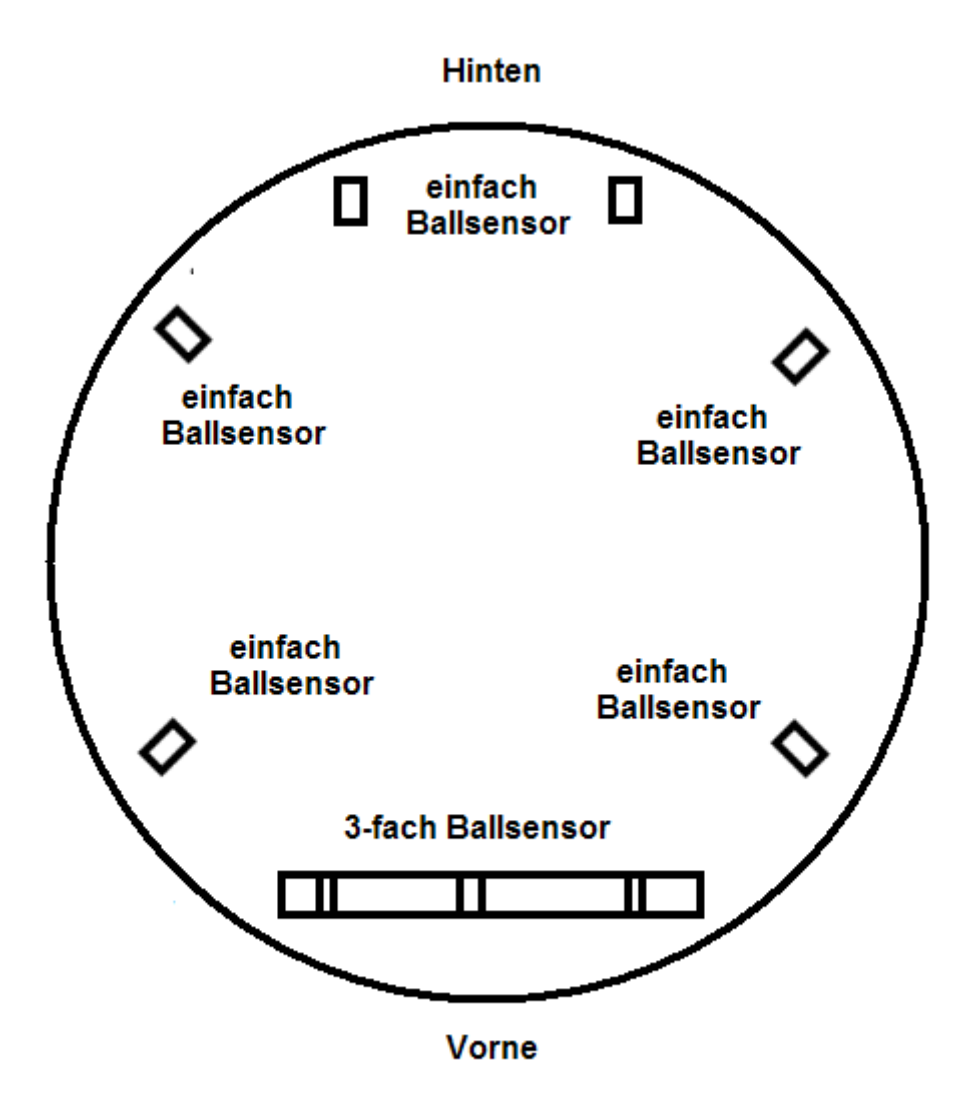

Vorne befindet sich eine Abschussvorrichtung, die aus einem Servo besteht, an dessen Achse zwei Lego-Stangen angebracht worden:

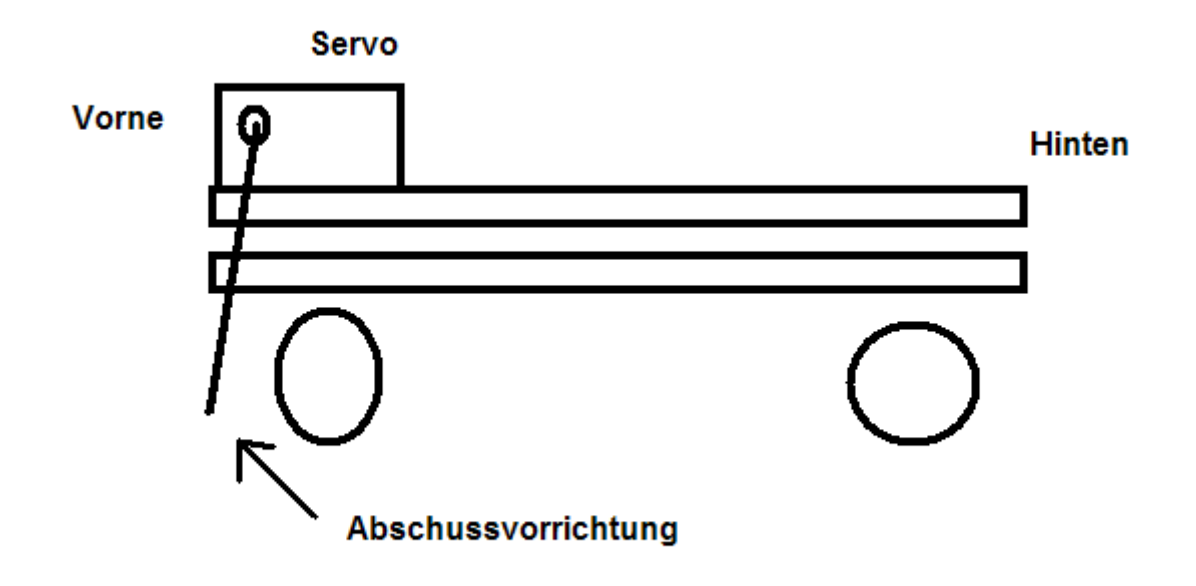

Hier zwei Fotos von dem Robot:

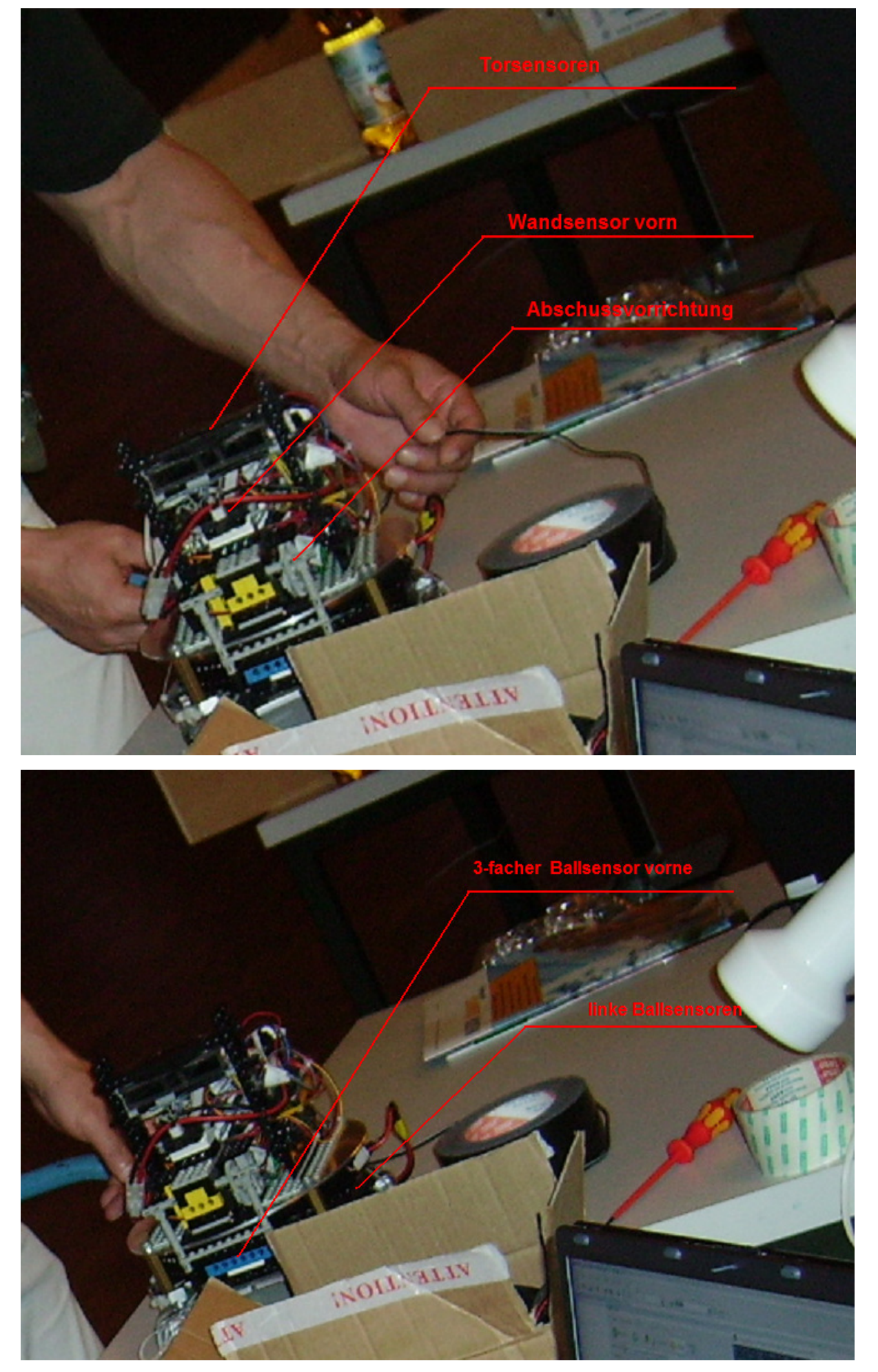

Der Quellcode, zuerst das Header-File:

/\* Dies ist die endgültige Implementierung zum Roboter-Fussball, Headerfile von ulrich weger \*/ #define ON 1 #define OFF 0 #define VOR 0 #define RUECK 1 #define MOTOR\_0 0<br>#define MOTOR 1 1 #define MOTOR\_1 1<br>#define MOTOR 2 2 #define MOTOR\_2 2<br>#define MOTOR 3 3 #define MOTOR\_3 #define MO\_STOP 0<br>#define VERYSLOW 3 #define VERYSLOW 3 #define SLOW 4<br>#define MIDDLE<br>#define FAST 8 #define MIDDLE 6 #define FAST 8 #define VERYFAST 10 #define TRUE 1 #define FZ\_LONG 0//400 #define FZ\_SHORT 100//200 //#define FZ\_SHORT 150 #define VERYLONG 250 #define WAND 150 #define TORGEFUNDEN 0 #define IR PERIODEN OK 3 // !!!!! #define FALSE 0 #define TRUE 1 #define FREQ1 4 /\* 4=125 Hz, 5=100 Hz \*/ #define FREQ2 5 /\* 4=125 Hz, 5=100 Hz \*/ #define BS\_EMPF 100 #define BS EMPF TOR 80  $7$ /#define BS EMPF TOR 70 #define BS\_EMPF\_M 200 #define BS\_EMPF1 200 #define BS\_EMPF\_L 100 #define BS\_EMPF\_1 200 #define BS\_EMPF\_2 200 #define BS\_EMPF\_3 200 #define WS\_EMPF 140// Empfindlichkeit der Wandsensoren #define WS\_EMPF\_V 180// Empfindlichkeit des vorderen Wandsensors #define WS\_EMPF\_TOR 190//120 void sucheTor(void);

Und das C-File:

```
/* 
Dies ist die endgültige Implementierung zum Roboter-Fussball 
von ulrich weger 
*/ 
//dips: 
//0: tor-frequenz 
//1: ball in mitte - anstoss mit start vom tor 
//2: motortest + kicktest 
//3: debug meldung mit verzoegerung 
#include <stdio.h> 
#include <stub.h> 
#include "nr5_new.h" 
#define STOP {\ 
           motor_pwm(MOTOR_0, MO_STOP);\ 
motor_pwm(MOTOR_1, MO_STOP);\
motor_pwm(MOTOR_2, MO_STOP);\
 } 
#define VORWAERTS {\ 
          motor richtung(0, RUECK); \
          motor\_richtung(2, VOR); motor_pwm(MOTOR_0, FAST);\ 
motor_pwm(MOTOR_1, MO_STOP);\
motor_pwm(MOTOR_2, FAST); \
          sleep(FZ_LONG);
 } 
#define POWERVORWAERTS {\ 
          motor richtung(0, RUECK); \
          motor\_richtung(2, VOR);motor_pwm(MOTOR_0, VERYFAST);\
motor_pwm(MOTOR_1, MO_STOP);\
motor_pwm(MOTOR_2, VERYFAST); \
          sleep(FZ LONG); \overline{\setminus} } 
#define RUECKWAERTS {\ 
           motor_richtung(0,VOR);\ 
           motor_richtung(2,RUECK);\ 
           motor_pwm(MOTOR_0, VERYFAST);\ 
motor_pwm(MOTOR_1, MO_STOP);\
motor_pwm(MOTOR_2, VERYFAST);\
          sleep(FZ LONG);
 } 
#define DREHUNG RECHTS VERYFAST {\
           motor_richtung(0,RUECK);\ 
           motor_richtung(1,RUECK);\ 
           motor_richtung(2,RUECK);\ 
motor_pwm(MOTOR_0, VERYFAST);\
motor_pwm(MOTOR_1, VERYFAST);\
motor_pwm(MOTOR_2, VERYFAST);\
 } 
#define DREHUNG_RECHTS {\
```
motor richtung(0,RUECK); \  $motor\_richtung(1, RUECK);$  motor\_richtung(2,RUECK);\ motor\_pwm(MOTOR\_0, FAST);\  $motor\_pwm(MOTOR\_1, FAST);$  $motor\_pwm(MOTOR_2, FAST);$ sleep(FZ\_SHORT); $\setminus$  } #define DREHUNG\_LINKS {\ motor\_richtung(0,VOR);\ motor\_richtung(1,VOR);\ motor\_richtung(2,VOR);\ motor\_pwm(MOTOR\_0, FAST);\ motor\_pwm(MOTOR\_1, FAST);\  $motor\_pwm(MOTOR_2, FAST);$ sleep(FZ\_SHORT);\ } #define DREHUNG\_RECHTS\_1 {\ motor\_richtung(0,RUECK);\ motor\_richtung(1,RUECK);\  $motor\_richtung(2, RUECK);$  motor\_pwm(MOTOR\_0, FAST);\ motor\_pwm(MOTOR\_1, FAST);\ motor\_pwm(MOTOR\_2, FAST);\ sleep(150); $\setminus$  } #define DREHUNG\_LINKS\_1 {\ motor richtung(0,VOR); motor\_richtung(1,VOR);\ motor\_richtung(2,VOR);\ motor\_pwm(MOTOR\_0, FAST);\ motor\_pwm(MOTOR\_1, FAST);\ motor\_pwm(MOTOR\_2, FAST);\  $sleep(150);$  } #define DREHUNG\_RECHTS\_2 {\ motor\_richtung(0,RUECK);\ motor\_richtung(1,RUECK);\ motor\_richtung(2,RUECK);\ motor\_pwm(MOTOR\_0, FAST);\ motor\_pwm(MOTOR\_1, FAST);\ motor\_pwm(MOTOR\_2, FAST);\ sleep(250); $\setminus$  } #define DREHUNG\_LINKS\_2 {\  $motor$  richtung(0,VOR); motor richtung(1,VOR); \ motor\_richtung(2,VOR);\ motor\_pwm(MOTOR\_0, FAST);\ motor\_pwm(MOTOR\_1, FAST);\  $motor\_pwm(MOTOR_2, FAST); \$ sleep(250); $\backslash$  } #define DREHUNG RECHTS 3 {\  $motor$  richtung(0,RUECK);  $motor\_richtung(1, RUECK);$  $motor$ richtung(2,RUECK);  $motor\_pwm(MOTOR_0, FAST);$ motor\_pwm(MOTOR\_1, FAST);\ motor\_pwm(MOTOR\_2, FAST);\ sleep(400); $\setminus$  } #define DREHUNG\_LINKS\_3 {\ motor\_richtung(0,VOR);\

motor richtung(1,VOR); \ motor\_richtung(2,VOR);\ motor\_pwm(MOTOR\_0, FAST);\ motor\_pwm(MOTOR\_1, FAST);\  $motor\_pwm(MOTOR_2, FAST);$ sleep(400); $\setminus$  } #define DREHUNG\_RECHTS\_SLOW {\  $motor\_richtung(0, RUECK);$  motor\_richtung(1,RUECK);\ motor\_richtung(2,RUECK);\ motor\_pwm(MOTOR\_0, MIDDLE);\ motor\_pwm(MOTOR\_1, MIDDLE);\  $motor\_pwm(MOTOR_2, MIDDLE);$  $sleep(FZ\_SHORT)$ ; } #define DREHUNG\_LINKS\_SLOW {\ motor\_richtung(0,VOR);\ motor\_richtung(1,VOR);\ motor\_richtung(2,VOR);\ motor\_pwm(MOTOR\_0, MIDDLE);\ motor\_pwm(MOTOR\_1, MIDDLE);\  $motor\_pwm(MOTOR_2, MIDDLE);$  $sleep(FZ\_SHORT)$ ; } //rueckzugs-bewegung #define BEWEGUNG\_LINKS {\  $motor$ richtung(0,VOR); motor\_richtung(1,RUECK);\ motor\_pwm(MOTOR\_0, VERYFAST);\ motor\_pwm(MOTOR\_1, VERYFAST);\ motor\_pwm(MOTOR\_2, MO\_STOP);\ sleep(FZ\_LONG); \ } //rueckzugs-bewegung #define BEWEGUNG\_RECHTS {\  $motor\_richtung(1, VOR);$  $motor\_richtung(2, RUECK);$  motor\_pwm(MOTOR\_0, MO\_STOP);\ motor\_pwm(MOTOR\_1, VERYFAST);\ motor\_pwm(MOTOR\_2, VERYFAST);\ sleep(FZ LONG); $\sqrt{}$  } //rueckzugs-bewegung mit drehung #define RUECKWAERTS\_DREHUNG\_RECHTS {\  $motor\_r\overline{i}$ chtung( $\overline{0}$ , VOR); motor\_richtung(1,RUECK);\  $motor\_richtung(2, RUECK);$ motor\_pwm(MOTOR\_0, FAST);\ motor\_pwm(MOTOR\_1, VERYFAST);\ motor\_pwm(MOTOR\_2, MIDDLE);\ sleep(FZ\_LONG); $\overline{\setminus}$  } //rueckzugs-bewegung mit drehung #define RUECKWAERTS DREHUNG LINKS {\  $motor\_richtung(\overline{0},VOR);$  $motor\_richtung(1,VOR);$  $motor\_richtung(2, RUECK);$  motor\_pwm(MOTOR\_0, MIDDLE);\ motor\_pwm(MOTOR\_1, VERYFAST);\ motor\_pwm(MOTOR\_2, FAST);\ sleep(FZ\_LONG); \ }

#define VORWAERTS\_DREHUNG\_RECHTS {\

motor richtung(0,RUECK); \ motor\_richtung(1,VOR);\ motor\_richtung(2,RUECK);\ motor\_pwm(MOTOR\_0, MIDDLE);\ motor\_pwm(MOTOR\_1, VERYFAST);\ motor\_pwm(MOTOR\_2, VERYFAST);\ sleep( $FZ_LONG$ ); } #define VORWAERTS DREHUNG LINKS {\ motor\_richtung(0,VOR);\ motor\_richtung(1,RUECK);\ motor\_richtung(2,VOR);\ motor\_pwm(MOTOR\_0, VERYFAST);\ motor\_pwm(MOTOR\_1, VERYFAST);\ motor\_pwm(MOTOR\_2, MIDDLE);\ sleep(FZ LONG);  $\sqrt{}$  } #define TANZE\_RECHTS {\ motor\_richtung(1,RUECK);\ motor\_pwm(MOTOR\_0, MO\_STOP);\ motor\_pwm(MOTOR\_1, VERYFAST);\ motor\_pwm(MOTOR\_2, MO\_STOP);\  $sleep(FZ_SHORT)$ ; } #define TANZE\_LINKS {\ motor\_richtung(1,VOR);\ motor\_pwm(MOTOR\_0, MO\_STOP);\ motor\_pwm(MOTOR\_1, VERYFAST);\ motor\_pwm(MOTOR\_2, MO\_STOP);\ sleep(FZ\_SHORT);  $\setminus$  } #define SCHIEBE\_RECHTS {\ motor richtung(0, RUECK); \ motor\_richtung(1,RUECK);\ motor\_richtung(2,VOR);\ motor\_pwm(MOTOR\_0, VERYFAST);\ motor\_pwm(MOTOR\_1, MIDDLE);\ motor\_pwm(MOTOR\_2, VERYFAST);\ sleep(FZ\_SHORT);\ } #define SCHIEBE\_LINKS {\ motor\_richtung(0,RUECK);\ motor\_richtung(1,VOR);\ motor\_richtung(2,VOR);\ motor\_pwm(MOTOR\_0, VERYFAST);\  $motor\_pwm(MOTOR\_1, MIDDLE)$ ;  $motor$  pwm(MOTOR 2, VERYFAST); sleep(FZ\_SHORT);\ } #define KICK {\ servo\_arc $(0, 100); \setminus$ servo\_arc(0, 80); sleep(200); $\backslash$ servo\_arc $(0, 100);$ sleep(200); $\backslash$  } #define LED0\_AUS led(0,0); #define LEDO\_AN led $(0,1)$ ; #define LED1 AUS led(1,0); #define LED1\_AN led(1,1); #define LED2\_AUS led(2,0); #define LED2\_AN led(2,1);

```
#define LED3_AUS led(3,0); 
#define LED3 AN led(3,1);
//Ballsensoren 
#define bsml_P (analog(0))//mitte 
#define bsmr_P (analog(1))//mitte 
#define bshl_P (analog(2))//ganz vorne 
#define bshr_P (analog(3))//ganz vorne 
#define bsl_P (analog(5))//hinten 
#define bslei_P (analog(6))//front 
#define bsr_P (analog(7))//hinten 
#define bso_P (analog(14))//nicht vorhanden 
//Wandsensoren 
#define wsv_P (analog(8))//ok, aber 
#define wsr_P (analog(9))//evtl 
#define wsl_P (analog(10))//stecker 
#define wsh_P (analog(11))//prüfen 
//Torsensoren 
#define ts_links_P (mod_ir0_status())//digi 04 
#define ts_rechts_P (mod_ir1_status())//digi 05 
#define ts_mitte_P (mod_ir2_status())//digi 06 
//Bumper 
#define bumper1_P (digital_in(8)) 
#define bumper2_P (digital_in(9)) 
// Die Default_Drehrichtng, wenn keine Richtung angegeben werden kann. 
unsigned int set freq = FREQ1;
int s; 
int ss; 
unsigned char bsml; 
unsigned char bsmr; 
unsigned char bshl; 
unsigned char bshr; 
unsigned char bsl; 
unsigned char bslei; 
unsigned char bsr:
unsigned char bso; 
//Wandsensoren 
unsigned char wsv; 
unsigned char wsr; 
unsigned char wsl;
unsigned char wsh; 
unsigned char ts_links,
             ts_mitte, 
             ts_rechts; 
unsigned int i; 
unsigned int counter; 
//int bs_wert; 
int random; 
char start; 
char debug = 0;
char turn_mode = 0;
void display(char* message)
```

```
 { 
       lcd_cls(); 
       lcd_home(); 
       lcd_puts(message); 
       //sleep(500); //sleep verzoegerung faelscht verhalten ab 
       } 
void AksenMain(void){ 
while(dip_pin(2)) 
\{ display("motortest + kick"); 
       DREHUNG_LINKS 
       sleep(1000); 
       KICK 
       sleep(1000); 
 } 
if(dip_pin(3)) 
\{debug = 1; } 
random = TRUE;//int counter = 0;
  if(dip\_pin(0)) {
    set\_freq = FREQ1; //125 Hz
    led(3,0); } 
   else { 
    set\_freq = FREQ2; //100 Hz
    led(3,1); } 
    wsv = wsv P;wsh = wsh P;if(wsv > (wsh + 50))//start = 'd'; //drehen und fahren
       if(debug) display("start drehen und fahren"); 
     DREHUNG_RECHTS_VERYFAST 
     sleep(1050); 
     } 
   bslei = bslei_P; 
  if(dip\_pin(1)) {
       if(debug) display("start dip1 anstoss"); 
       POWERVORWAERTS 
       sleep(7000); 
       if (bslei = BS_EMPF) 
             sucheTor(); 
     } 
       POWERVORWAERTS 
  while(1) {
   //Ballsensoren 
      bsml = bsml_P;bsmr = bsmr_P;bshl = bshl P;
      bshr = bshr_P;bs1 = bs1_P;bslei = \overline{b}slei P;
      bsr = bsr_P;bso = bso_P;
//Wandsensoren
```

```
wsv = wsv P;wsr = wsr_P;ws1 = ws1_P;wsh = wsh P;
      mod_ir0_takt(set_freq); 
      mod_ir0_maxfehler(3); 
      mod_ir1_takt(set_freq); 
      mod_ir1_maxfehler(3); 
      mod_ir2_takt(set_freq); 
      mod_ir2_maxfehler(3); 
      ts_links = ts_links_P; 
     ts mitte = ts mitte P;
     ts\_rechts = ts\_rechts_P;//Torsensoren 
     if (s == FALSE) {
            led(3,0); 
            s=TRUE; 
 } 
      else { 
            led(3,1); 
            s=FALSE; 
 } 
     if((bslei < BS_EMPF) && (ts_mitte >= IR_PERIODEN_OK) && !(wsv >
(WS_EMPF_V))){ 
             //habe ball + habe torrichtung + stehe nicht vor wand 
            if(debug) display("aufs Tor fahren"); 
            POWERVORWAERTS// aufs Tor fahren 
            KICK 
       } else if((bslei < BS_EMPF) && ((ts_mitte >= IR_PERIODEN_OK) 
                         ) && (wsv > (WS_EMPF_V))){ 
       //habe ball + habe torrichtung + stehe vor wand 
      if(debug) display("zuruecksetzen"); 
           for(i = 1000; i>0; i--){
               if (wsh > WS\_EMPF) {
                  STOP 
                } else { 
               RUECKWAERTS
 } 
 } 
       } else if(bslei < BS_EMPF_L){ 
            if(debug) display("suche tor"); 
            sucheTor(); 
 } else if(bshl < BS_EMPF_1){ 
 if(debug) display("stueck zurueck"); 
            RUECKWAERTS 
            sleep(750); 
            if(debug) display("drehung links 1"); 
            DREHUNG_LINKS_1 
 } else if(bshr < BS_EMPF_1){ 
 if(debug) display("stueck zurueck"); 
            RUECKWAERTS 
            sleep(750); 
            if(debug) display("drehung rechts 1"); 
            DREHUNG_RECHTS_1 
      \} else if(bsml < BS_EMPF_2){
            if(debug) display("drehung links 2"); 
           DREHUNG_LINKS_2
 } else if(bsmr < BS_EMPF_2){ 
 if(debug) display("drehung rechts 2"); 
            DREHUNG_RECHTS_2 
       } else if(bsl < BS_EMPF_3){
```

```
 if(debug) display("bewegung links 3"); 
              //BEWEGUNG_LINKS 
             DREHUNG_LINKS_3 
       } else if(bsr < BS_EMPF_3){ 
              if(debug) display("bewegung rechts 3"); 
              //BEWEGUNG_RECHTS 
             DREHUNG_RECHTS_3 
       } else if ((wsv > WS_EMPF_V) && (wsl > WS_EMPF) && (wsr > WS_EMPF)){ 
              if(debug) display("ueberall wand"); 
       //Überall ist eine Wand 
             DREHUNG_LINKS 
       } else if ((wsl > WS_EMPF) && (wsr > WS_EMPF)){ 
              if(debug) display("l+r wand"); 
       //links und rechts ist eine Wand 
             RUECKWAERTS 
       } else if((wsv > WS_EMPF_V) && (wsl > WS_EMPF)){ 
             if(debug) display("v+l wand"); 
       // vorne und links ist eine Wand 
             DREHUNG_RECHTS 
       } else if((wsv > WS_EMPF_V) && (wsl > WS_EMPF)){ 
              if(debug) display("v+r wand"); 
       // vorne und rechts ist eine Wand 
             DREHUNG_LINKS 
       } else if (wsv > WS_EMPF_V){// Vorne ist eine Wand
             if(debug) display(\overline{v} wand");
              RUECKWAERTS_DREHUNG_RECHTS 
              sleep(500); 
              VORWAERTS_DREHUNG_RECHTS 
              sleep(500); 
       } else if (wsl > WS_EMPF){ //links ist eine Wand 
              if(debug) display("l wand"); 
              VORWAERTS_DREHUNG_RECHTS 
            random = TRUE; } else if (wsr > WS_EMPF){ //rechts ist eine Wand 
              if(debug) display("r wand"); 
              VORWAERTS_DREHUNG_LINKS 
            random = FALSE; } else if (wsh > WS_EMPF){ 
              if(debug) display("h wand"); 
       //hinten ist eine Wand 
             POWERVORWAERTS 
       } else { 
              if(debug) display("keine wand"); 
              POWERVORWAERTS 
       } 
   } 
void sucheTor(void){ 
       //ball richtig einfangen 
       POWERVORWAERTS 
       sleep(1000); 
       mod_ir0_takt(set_freq); 
       mod_ir0_maxfehler(3); 
      mod_ir1_takt(set_freq);
      mod\_ir1\_maxfehler(3); mod_ir2_takt(set_freq); 
 mod_ir2_maxfehler(3); 
      for (counter = 5000; counter > 0; counter--) {
            ts\_links = ts\_links_P; ts_rechts = ts_rechts_P; 
            ts\_mitte = ts\_mitte_P;wsv = wsv_P;wsr = wsr_P;
```
}

```
ws1 = ws1 P; bslei = bslei_P; 
          if(!(bslei < BS_EMPF_TOR)) 
{
              counter = 0;
              break; 
 } 
          if((ts_mitte >= IR_PERIODEN_OK) ){ 
 if(debug) display("aufs tor fahren"); 
 POWERVORWAERTS// aufs Tor fahren 
               KICK 
              break; 
          } else if((ts_rechts == IR_PERIODEN_OK)){ 
 if(debug) display("tanze rechts"); 
 TANZE_RECHTS// aufs Tor fahren 
               //KICKOFF 
          } else if((ts_links == IR_PERIODEN_OK)){ 
 if(debug) display("tanze links"); 
 TANZE_LINKS// aufs Tor fahren 
 } else if (wsv > WS_EMPF_V){// Vorne ist eine Wand 
 if(debug) display("vorne wand"); 
              if (wsl > WS\_EMPF) turn_mode = 0;
              if (wsr > WS_EMPF) turn_mode = 1;
               if(turn_mode) 
{
                   DREHUNG_LINKS 
                  turn mode = 0;
 } 
               else 
{
                   DREHUNG_RECHTS 
                  turn_mode = 1; } 
               sleep(500); 
          } else if (wsr > WS_EMPF_TOR){ //rechts ist eine Wand 
               if(debug) display("rechts wand"); 
               VORWAERTS_DREHUNG_LINKS 
              random = FALSE;sleep(200);
          } else if (wsl > WS_EMPF_TOR){ //links ist eine Wand 
              if(debug) display("links wand");
 VORWAERTS_DREHUNG_RECHTS 
 random = TRUE; 
               sleep(200); 
          } else { 
               if(debug) display("suche torrichtung"); 
              if (wsl > WS EMPF) turn mode = 0;
              if (wsr > WS\_EMPF) turn_mode = 1;
               if(turn_mode) 
{
                   SCHIEBE_RECHTS//tor suchen 
 } 
               else 
{
                   SCHIEBE_LINKS//tor suchen 
 } 
              sleep(300);
     } //for end
```
}

Abschliessende Bemerkungen:

Ich musste leider die Erfahrung machen, dass sich die Bedingungen bei der Vorstellung der Robots so sehr von den Bedingungen im Labor unterschieden haben, dass es erhebliche Probleme bei der Präsentationm gab. Als Haupzgrund sei hier das Licht angeführt, dass bei der Präsentation in dem anderen Gebäude von Scheinwerfern kam, die dummerweise einen sehr hohem Infrarotanteil hatten, nicht zu vergleichen mit den Leuchtstoffröhren im Labor. So kam es, dass der Robot überall Ballsignale empfing und entsprechend reagierte.

Die anderen Teams hatten zu Anfang ä#hnliche Probleme, konnten jedoch ihre Robots noch fixen, da sie Laptops mit dem Quellcode und dem Flashprogramm dabei hatten. Ich war leider in der Hinsicht nicht so gut ausgestattet und hatte mich auf die Versuche im Labor verlassen. Eine Lektion , die man daraus lernen kann ist, bei Präsentationen immer mit unerwarteten Komplikationen zu rechnen und sich möglichst auf alles versuche vorzubereiten.

Ulrich Weger